### Корреляционный анализ

Парная корреляция

## **Корреляционный анализ.**

- Он используется для установления статистических связей между параметрами оптимизации.
- Для множества объектов матрицу парных корреляций **R** получают в ходе следующих преобразований матриц $\boldsymbol{\mathcal{Z}}$
- где Z матрица стандартных значений, а ее элементы получают:-

•

## Элементы матрицы коэффициентов

- получают по данным матрицы частных корреляций.
- Коэффициент множественной корреляции **R o** представляет собой численную характеристику силы связей отклика со всеми факторами.

$$
R_o = \left(1 - \frac{R}{R_j}\right)^2
$$

### Парная корреляция

- Корреляционный анализ метод установления статистических связей между выходными параметрами сложной системы.
- Коэффициент парной корреляции является мерой тесноты линейной связи между двумя случайными величинами. В общем случае его величина меняется от 0 до 1. Если коэффициент = 0, то связь отсутствует, а если 1, то связь линейная.

## **Определение коэффициента парной корреляции**

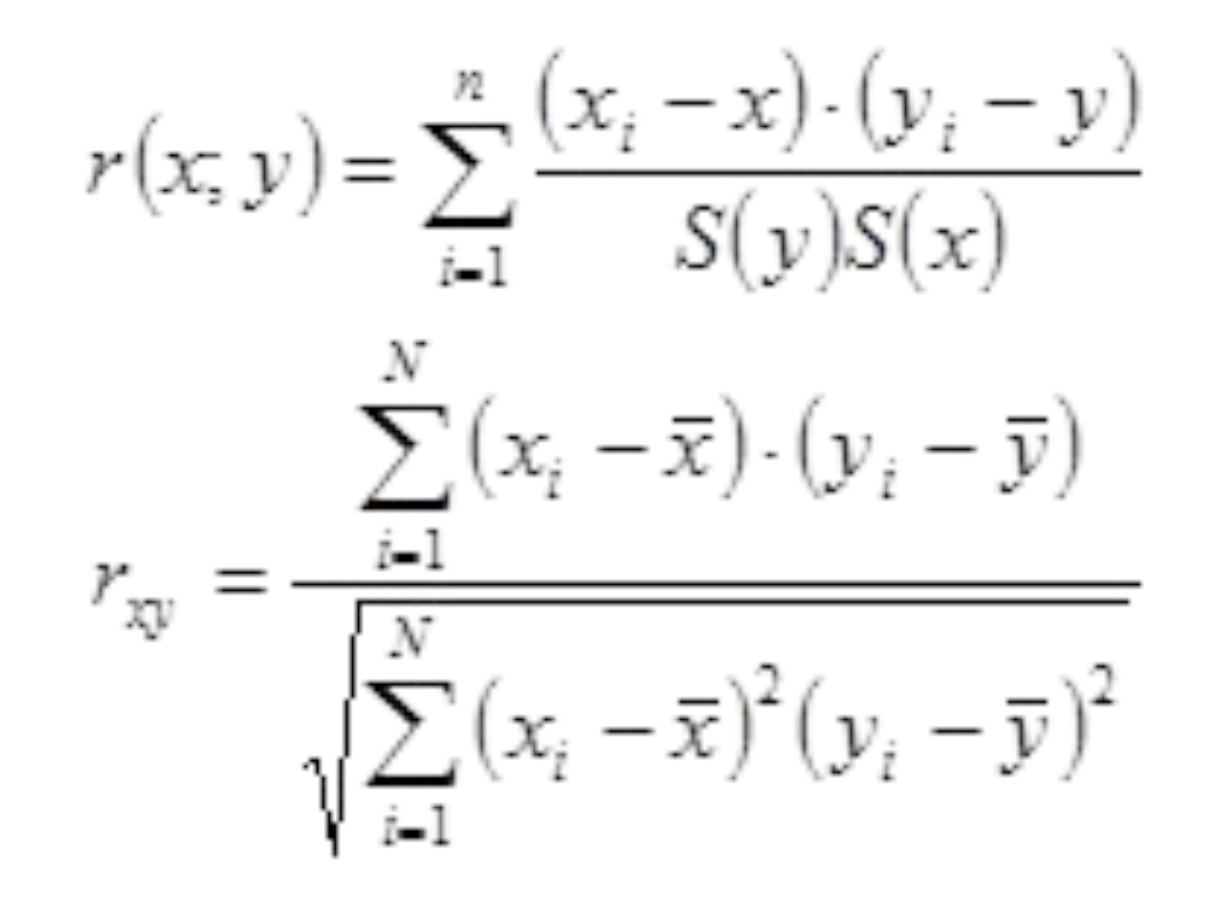

#### Упрощение расчетов

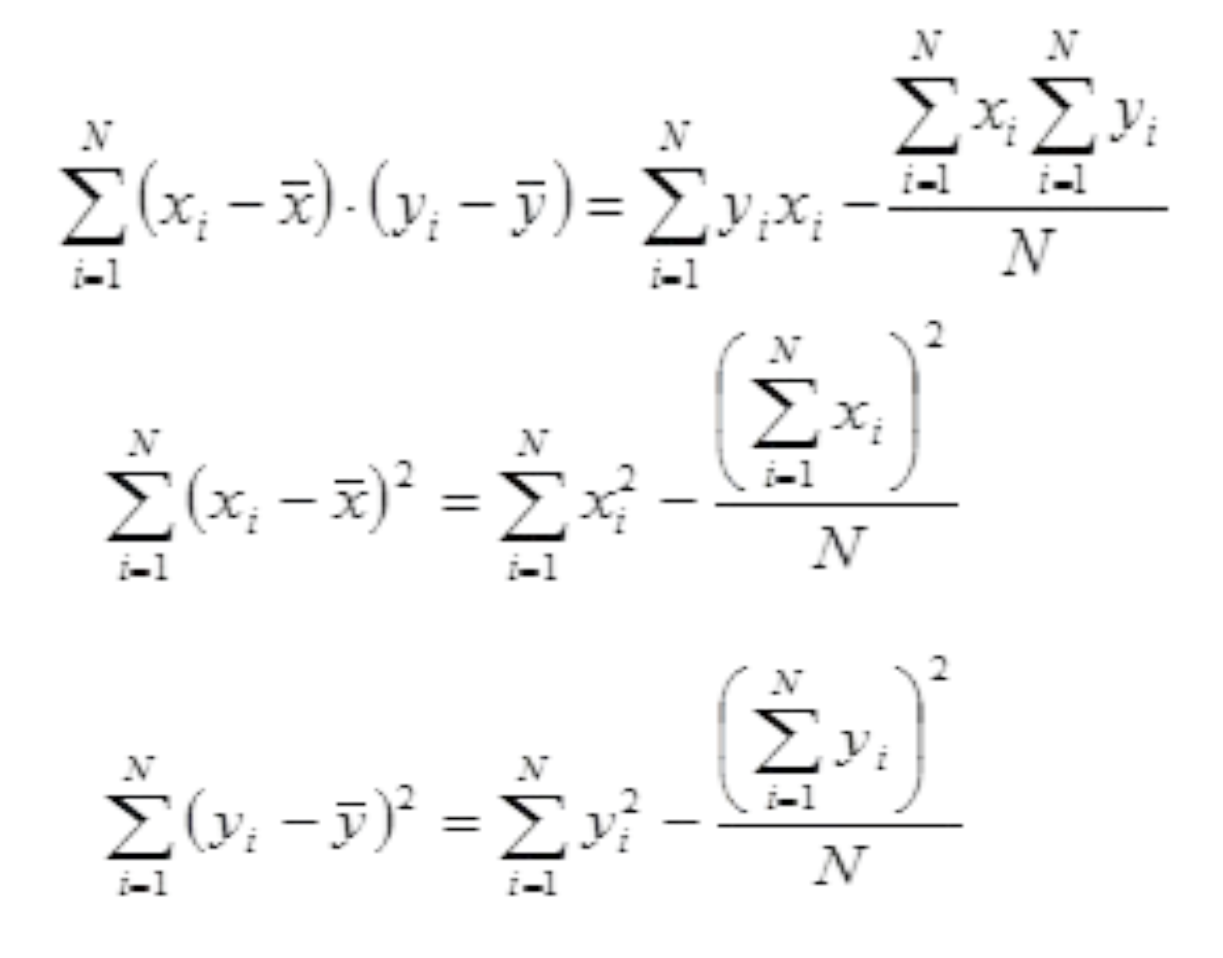

### Заполняем таблицу

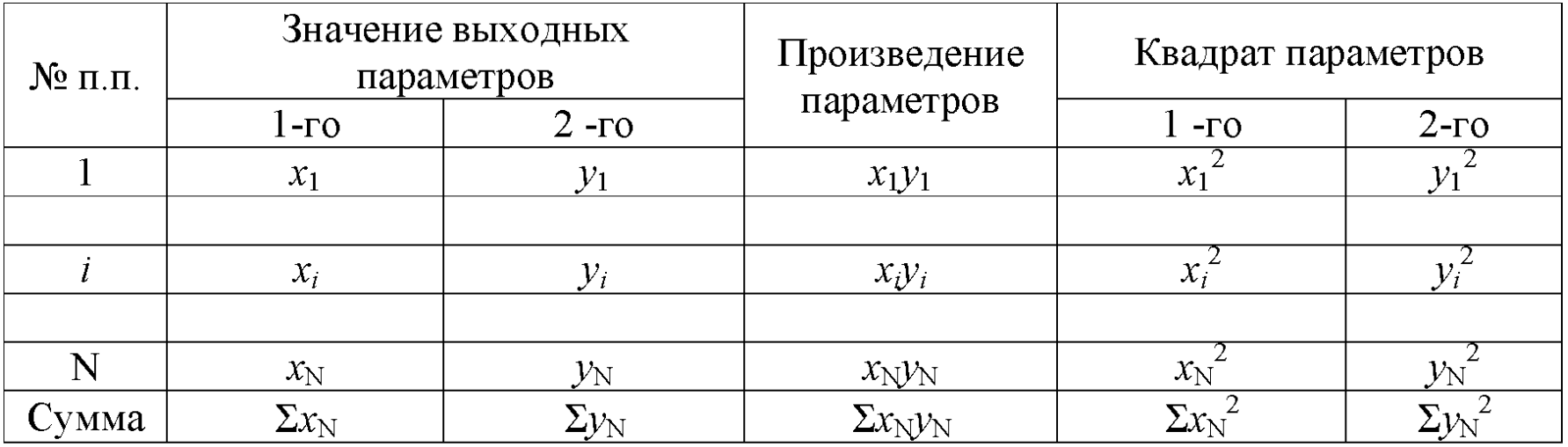

## **Статистическая значимость коэффициента**

- Для этого по выбранному уровню доверительной вероятности α (для обычных технических расчетов α принимается равной 0,95 или 0,99) и числу степеней свободы *f*=N-2 определяется критическое значение коэффициента парной корреляции (r<sub>кр</sub>).
- Выбор значений r<sub>кр</sub> производится по таблице , имеющейся в приложении. В случае, если абсолютная величина коэффициента парной корреляции не меньше критического, то линейная связь между параметрами считается статистически значимой.
- В противном случае линейная связь статистически не значима и, следовательно, необходимо переходить более сложным математическим зависимостям.

## **Построение уравнения регрессии**

- Линейное уравнение регрессии имеет вид:  $y = b_{o} + b_{1}x$
- Коэффициенты уравнения регрессии можно рассчитать по следующим формулам (за х и у можно принять ту или  $\label{eq:20} \underbrace{\mathop{\mathbf{A}}_{i=1}^N \mathbf{y}_i \mathop{\mathbf{y}}_{i=1}^N \mathop{\mathbf{y}}_{i=1}^N \mathbf{Q}_i \mathbf{B} \mathbf{C}^N_1 \mathop{\mathbf{H}}_{i=1}^N \mathop{\mathbf{H}}_{i=1}^N \mathop{\mathbf{H}}_{i=1}^N \mathop{\mathbf{y}}_{i}}_{D_1} = \frac{N \cdot \sum\limits_{i=1}^N y_i x_i - \sum\limits_{i=1}^N x_i \cdot \sum\limits_{i=1}^N y_i}{N \cdot \sum\limits_{i=1}^N$  $b_{\circ} =$

## **Анализ полученных результатов**

- После установления статистически значимой линейной связи необходимо определить параметр, который будет определяться экспериментально, и по которому будет осуществляться оптимизация технологического процесса.
- Оценку линейных связей параметров необходимо осуществлять с учетом абсолютного значения коэффициента парной корреляции.
- При прочих равных условиях предпочтение отдается тем параметрам, для которых метод определения более прост или позволяет проводить измерения с высокой точностью.
- Для упрощения анализ полученных результатов регрессионное уравнение может быть представлено в графическом виде.

## Коэффициент парной корреляции

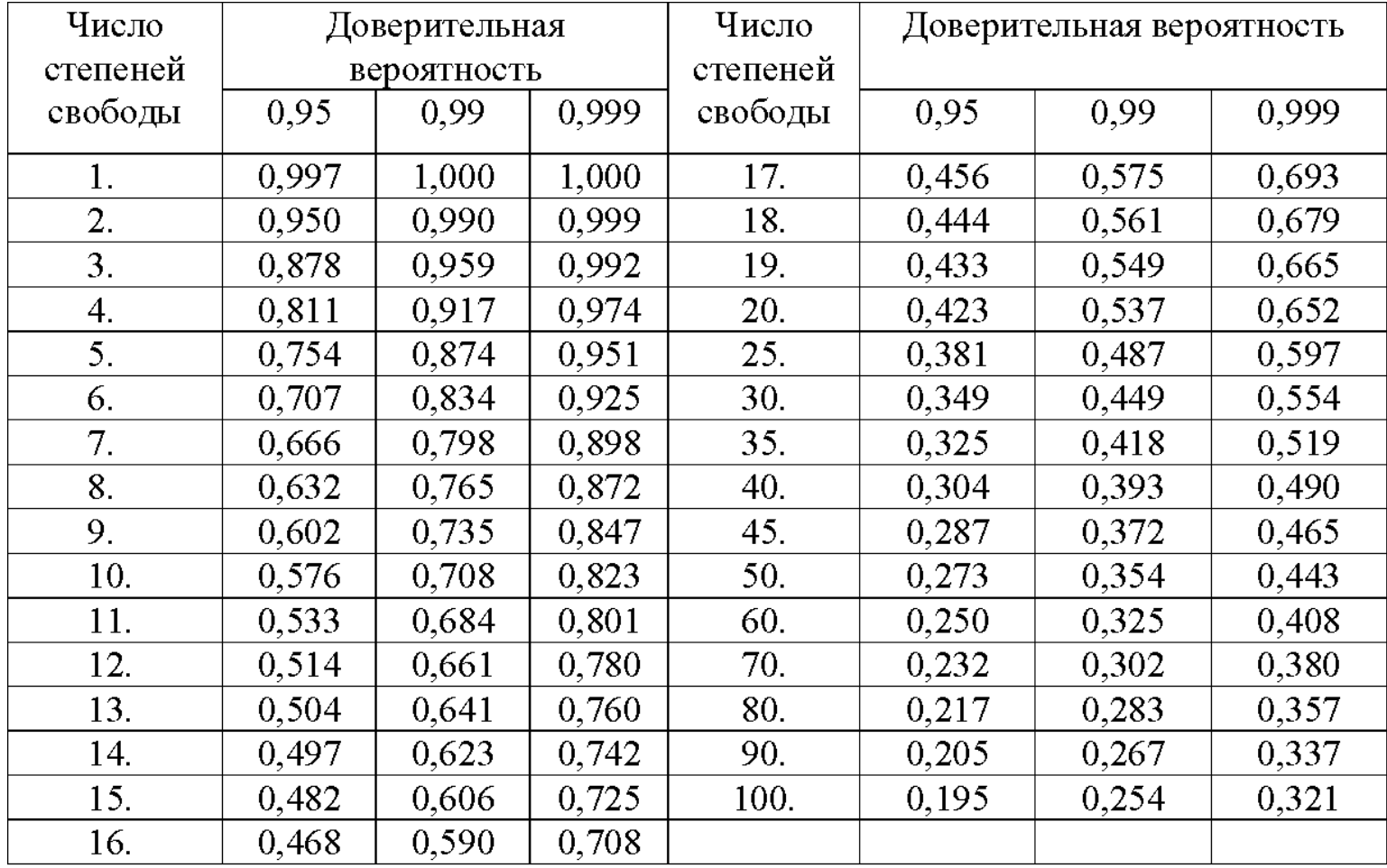

#### Множественная корреляция

### Множественная корреляция

- На практике, весьма часто, приходиться анализировать связь между зависимой переменной у и группой факторов х<sub>1</sub>; х<sub>2</sub>; ....... х, Для оценки используют:
- а) коэффициент множественной корреляции.
- б) коэффициент парциальной корреляции

# Коэффициент множественной корреляции

• выражает степень связи между у и всей группой независимых переменных

$$
r_{y(x_1; x_2; ... x_l)} = \sqrt{1 - \frac{R}{R_{11}}}
$$

- R матрица парных корреляций
- $R_{11}$  алгебраическое дополнение определителя  $R$  к элементу  $r_{\text{vv}}$ .
- Для *I* независимых переменных и п измеренных значений у:

$$
R = \begin{vmatrix} 1 & r_{yx_1} & r_{yx_2} & \cdots & r_{yx_l} \\ r_{yx_1} & 1 & r_{x_1x_2} & \cdots & r_{x_lx_l} \\ \vdots & \vdots & \ddots & \vdots & \vdots \\ r_{yx_l} & r_{x_lx_1} & r_{x_lx_2} & \cdots & 1 \end{vmatrix}
$$

### Для случая двух независимых переменных

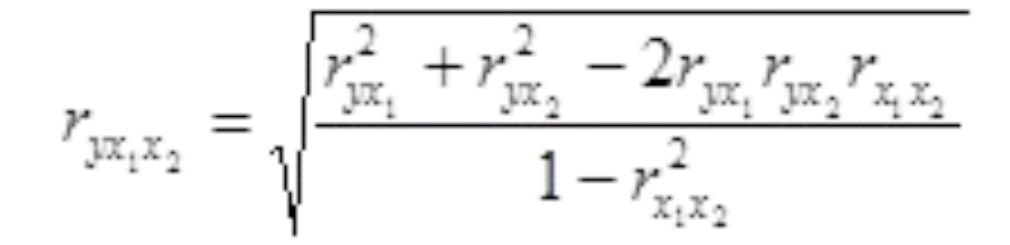

$$
r_{x_1x_2} = \frac{\frac{1}{n} \sum_{i=1}^n x_{1i} \cdot x_{2i} - \overline{x}_1 \overline{x}_2}{\sigma_x \sigma_y}
$$

# Коэффициент парциальной корреляции

• позволяет оценить влияние на у каждой из независимых переменных последовательно

$$
r_{y\cdots x_1} = -R_{12}\sqrt{R_{11}R_{22}} \qquad R_{11}, R_{12}, R_{22}
$$

- алгебраические дополнения к элементам  $r_{yy}r_{xx}$ ,  $r_{xx}$
- Для частных случаев можно воспользоваться формулами  $r_{yx_1x_2} = \frac{r_{yx_1} - r_{yx_2} \cdot r_{x_1x_2}}{r_{xx_1x_2} + r_{xx_1x_2}}$

$$
r_{yx_2x_1} = \frac{r_{yx_2} - r_{yx_1} \cdot r_{x_1x_2}}{\sqrt{(1 - r_{yx_1}^2) \cdot (1 - r_{x_1x_2}^2)}}
$$
\n
$$
r_{yx_1x_2x_3} = \frac{r_{yx_1x_2} - r_{yx_2x_2} \cdot r_{x_1x_3x_2}}{\sqrt{(1 - r_{yx_1x_2}^2) \cdot (1 - r_{x_1x_3x_2}^2)}}
$$

• Другие коэффициенты получают циклической перестановкой индексов

## Оценка статистической значимости гипотезы

- Если (*х*<sub>1</sub>.....*x*<sub>*l*</sub>) факторы, а (*у*<sub>1</sub>........*y*<sub>n</sub>) опыты на точках, то:  $t = |r| \frac{\sqrt{l \cdot n - 2}}{\sqrt{l \cdot n - 2}}$
- где  $l \cdot n$  это число степеней свободы.
- При наличии линейной связи проводят проверку по критерию Фишера:  $\frac{(H - l - 1) \cdot (r_{\text{max}} - r_l)}{l \cdot (1 - r_{\text{max}}^2)}$
- Можно пользоваться корреляционным отношением:  $=\frac{\frac{1}{l}\sum_{i=1}^{l}m(y_i-\bar{y})^2}{1-\frac{l}{l}\sum_{i=1}^{m}y_i}$
- где m количество измерений на одну точку

### Пример:

- При анализе связи  $\sigma_{_{\rm B}}\!(\mathsf{y})$  размеры частиц  $\mathsf{n}-\mathsf{d}$ разы  $(x_1)$  и межчастичным расстоянием  $(x_2)$  после 5 режимов обработки при испытании трех образцов получено: n=15
- v<sub>1</sub> = числу свободных переменных = *l*.
- $F_{\text{max}}^{0.05}(2,12) = 3,89$ •  $v_2 = 15 - 2 - 1 = 12$  $t_{\text{max}}^{0.05}(12) = 2.18$  $r_{\text{max}_2} = 0.95$   $F_{\text{max}} = 54$
- Парциальные корреляции:

$$
r_{yx_1x_2}=0.42 \hspace{1cm} t_{\varGamma}=1.88
$$

$$
r_{\text{max}} = 0.90 \qquad t_{\text{r}} = 7.62
$$

Вывод: по коэффициенту множественной корреляции оба параметра оказывают влияние на прочностные свойства. По парциальной корреляции влияет только межчастичное расстояние.

### **КАНОНИЧЕСКАЯ КОРРЕЛЯЦИЯ**

#### Сущность и теоретические основы метода

• Метод канонических корреляций относится к статистическим методам анализа связей между массовыми явлениями и процессами. Если рассматривается зависимость между одним результативным показателем *Y* и одним фактором *X,* то речь идет о парной корреляции. Когда имеется несколько переменных *X* и одна переменная У, проводится множественный корреляционный анализ для установления и измерения степени связи между переменными. Каноническая корреляция — это распространение парной корреляции на случай, когда имеется несколько результативных показателей *Y* и несколько факторов *X.* Основная цель применения этого метода состоит прежде всего в поиске максимальных корреляционных связей между группами исходных переменных: показателями-факторами и результативными качественными показателями. Кроме того, метод канонических корреляций дает возможность сократить объем исходных данных за счет отсева малозначимых факторов.

### Матрица значений исходных переменных

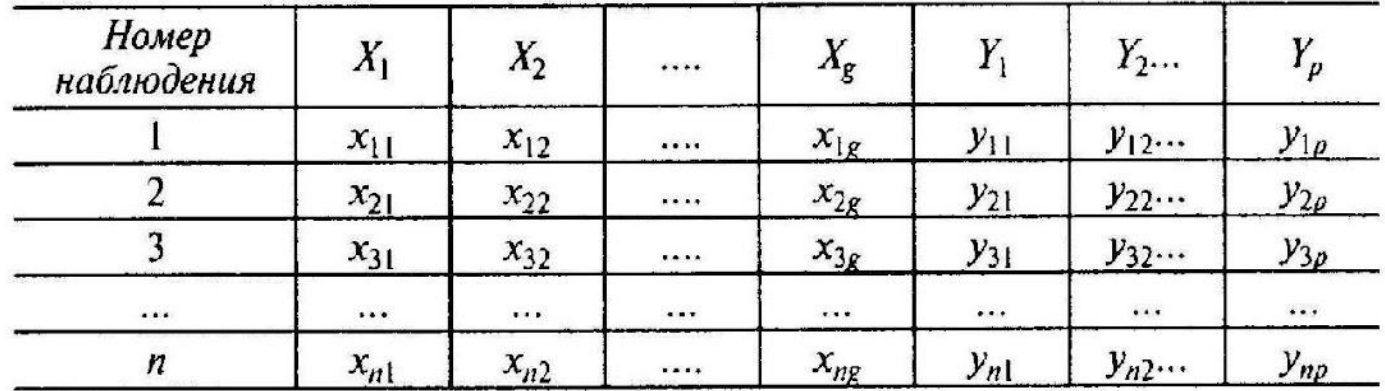

•  $X_1, X_2, X_3$  — переменные факторы;

•  $Y_1, Y_2, Y_2 \rightarrow P$ езультативные показатели.

- Так как на практике количество факторов значительно пре восходит количество результативных показателей, то будем предполагать, что  $p < g$ .
- Каноническая корреляция это корреляция между новыми компонентами (каноническими  $U = a_1 x_1 + a_2 x_2 \boxtimes \boxtimes a_n x_n$ переменными) *U* и *V:*

$$
V = b_1 y_1 + b_2 y_2 \boxtimes \boxtimes b_p y_p
$$

#### Подготовка информации и вычисления канонических корреляций

• По аналогии с парной корреляцией теснота связи между каноническими переменными будет определятся каноническими коэффициентами:  $r = \frac{\text{cov}(U, V)}{\sqrt{\text{var}(U)\text{var}(V)}}$ 

 $cov(x, y) = \sum_{i=1}^{n} \sum_{i=1}^{n} [x_i - E(x_i)]. [y_i - E(y_i)]. P_{ij}$ 

- соv некоторое число
- Е математическое ожидание величины.
- $P_{ii}$  совместная вероятность **х** и **y**.
- $\left(\sum P_{ii}=1\right)$ • var – дисперсия случайной величины (вспомним 2 случая среднеквадратических отклонения). var(x) = 0.

#### Вычисление канонических коэффициентов корреляции

$$
S = \begin{pmatrix} \sigma_{x_1x_1} & \sigma_{x_1x_2} & \mathbb{I} & \sigma_{x_1x_q} & \sigma_{x_1y_1} & \mathbb{I} & \sigma_{x_1y_p} \\ \sigma_{x_2x_1} & \sigma_{x_2x_2} & \mathbb{I} & \sigma_{x_2x_q} & \sigma_{x_2y_1} & \mathbb{I} & \sigma_{x_2y_p} \\ \hline \mathbb{I} & \mathbb{I} & \mathbb{I} & \mathbb{I} & \mathbb{I} & \mathbb{I} & \mathbb{I} & \mathbb{I} \\ \hline \mathbb{I} & \mathbb{I} & \mathbb{I} & \mathbb{I} & \mathbb{I} & \mathbb{I} & \mathbb{I} & \mathbb{I} \\ \hline \sigma_{y_px_1} & \sigma_{y_px_2} & \mathbb{I} & \sigma_{y_px_q} & \sigma_{y_py_1} & \mathbb{I} & \sigma_{y_py_p} \end{pmatrix} \quad S = \begin{pmatrix} S_{11} & S_{12} \\ S_{21} & S_{22} \end{pmatrix}
$$
\n
$$
S = \begin{pmatrix} S_{11} & S_{12} \\ S_{21} & S_{22} \end{pmatrix}
$$
\n
$$
\sigma_{x_1y_1} = \text{cov}(x_1, y_1) = \frac{\sum_{i=1}^{n} (x_{1i} - \overline{x}_1) \cdot (y_{1i} - \overline{y}_1)}{n}
$$

- $\bullet$   $S_{12}$ ,  $S_{21}$  матрица взаимодействия **х** и **у** (размерность).
- $(S_{12} g \times p \times S_{21} p \times g)$
- $S_{21}$  результат транспонирования S12.
- $S_{11}$  ковариационная матрица исходных переменных, ее размер **g** x **g**.
- $S_{22}$  ковариантная матрица **у**, **р** х **р**.

#### Решение задачи

- $\bm{\cdot}$  необходимо решить уравнения:  $\;U=X\cdot A\;\;\;V=Y\cdot B\;$
- U, V векторы канонических переменных.
- Х, Ү матрицы исходных значений.
- A, B векторы коэффициентов.  $r = \frac{\text{cov}(U, V)}{\sqrt{\text{var}(U) \cdot \text{var}(V)}} = \frac{\text{cov}(XA, YB)}{\sqrt{\text{var}(VA) \cdot \text{var}(YB)}}$ • Если предположить, что средние значения канонических переменных U и V равны нулю, а их дисперсии равны единице, σ≈г
- Для упрощения расчетов, считаем, что каждая из переменных имеет единичную дисперсию и нулевое математическое ожидание, следовательно знаменатель этого выражения = 1.

$$
r = \frac{A^T S_{12} B}{\sqrt{A^T S_{11} A B^T S_{22} B}}
$$
 var $(XA)$  =  $A^T S_{11} A = 1$   
var $(YB)$  =  $B^T S_{22} B = 1$   $r = A^T S_{12} B$ 

### Находим максимальный коэффициент корреляции

воспользуемся способом множителей Лагранжа для нахождения условного экстремума ( $\lambda$  – множитель Лагранжа), продифференцируем функцию Лагранжа по компонентам векторов А и В и приравняем их к нулю, получим систему:

$$
\begin{cases}\nS_{11}B - \lambda S_{11}A = 0 \\
S_{21}A - \lambda S_{22}B = 0\n\end{cases}
$$

• Домножим полученные выражения на  $\lambda$  и обратную матрицу соответсвенно, получим:

$$
\begin{cases}\nS_{11}\lambda B - \lambda^2 S_{11}A = 0 \\
S_{12}^{-1}S_{21}A = \lambda_{22}B\n\end{cases}
$$
\n
$$
S_{12}S_{22}^{-1}S_{21}A = \lambda^2 S_{11}
$$
\n
$$
S_{11}^{-1}S_{12}S_{22}^{-1}S_{22}A = \lambda^2 A
$$
\n
$$
S_{11}^{-1}S_{12}S_{22}^{-1}S_{22}A = \lambda^2 A
$$
\n
$$
S_{11}^{-1}S_{12}S_{22}^{-1}S_{22} - \lambda^2 E = 0
$$

лждая аналогичнс

$$
(S_{11}^{-1}S_{12}S_{22}^{-1}S_{22}-\lambda^2E)B=0
$$

#### Решение последнего уравнения

• Чтобы решить уравнение, необходимо найти характеристические корни и характеристические векторы. Из предположения, что *р* < *g,* вытекает, что размерность вектора *В* меньше размерности вектора *А.* Можно определить вектор А из 1 уравнения системы:

$$
A = \frac{S_{11}^{-1} S_{12} B}{\lambda}
$$

- Для того чтобы найти компоненты вектора *А,* необходимо определить векторы *В и λ.*
- Значения  $\lambda^2$  находятся как собственные значения матрицы С:

$$
C = S_{22}^{-1} S_{21} S_{11}^{-1} S_{12}
$$
1 Mожho novasar, 4TO  $\lambda = r$   
\n
$$
S_{11} B - \lambda S_{11} A = 0
$$
\n
$$
S_{21} A - \lambda S_{22} B = 0
$$
\n
$$
\rightarrow \begin{cases}\nA^{-1} S_{11} B = \lambda A^{-1} S_{11} A \\
B^{-1} S_{21} A = \lambda B^{-1} S_{22} B\n\end{cases}\n\Longrightarrow \lambda = r \Longrightarrow R = \left(\frac{R_{11}}{R_{21}} \frac{R_{12}}{R_{22}}\right)
$$

#### **РАСЧЕТ КАНОНИЧЕСКИХ КОРРЕЛЯЦИЙ 3 ФАКТОРА 2 ПАРАМЕТРА ОПТИМИЗАЦИИ** Пример

#### Матрица исходных данных

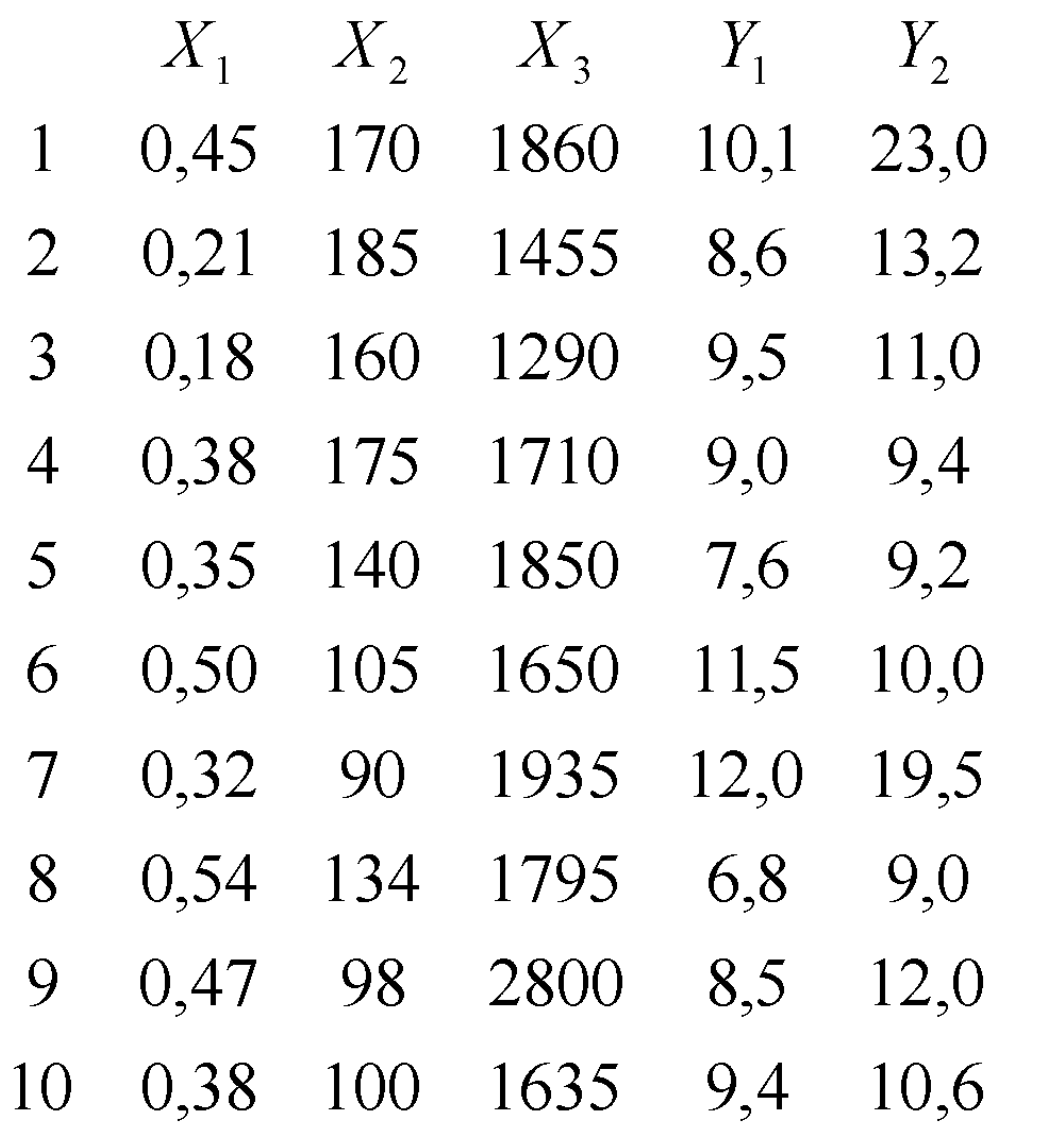

#### Матрица ковариаций

$$
S = \begin{pmatrix} \sigma_{x1x1} & \sigma_{x1x2} & \mathbb{I} & \sigma_{x1xq} & \sigma_{x1y1} & \mathbb{I} & \sigma_{x1yp} \\ \sigma_{x2x1} & \sigma_{x2x2} & \mathbb{I} & \sigma_{x2xq} & \sigma_{x2y1} & \mathbb{I} & \sigma_{x2yp} \\ \sigma_{x3x1} & \sigma_{x3x2} & \mathbb{I} & \sigma_{x3xq} & \sigma_{x3y1} & \mathbb{I} & \sigma_{x3yp} \\ \mathbb{I} & \mathbb{I} & \mathbb{I} & \mathbb{I} & \mathbb{I} & \mathbb{I} & \mathbb{I} \\ \sigma_{ypx1} & \sigma_{ypx2} & \mathbb{I} & \sigma_{ypxq} & \sigma_{ypy1} & \mathbb{I} & \sigma_{ypyp} \end{pmatrix}
$$

$$
S = \left(\frac{S_{11}}{S_{21}} \frac{S_{12}}{S_{22}}\right)
$$

### Матрица парных коэффициентов корреляции

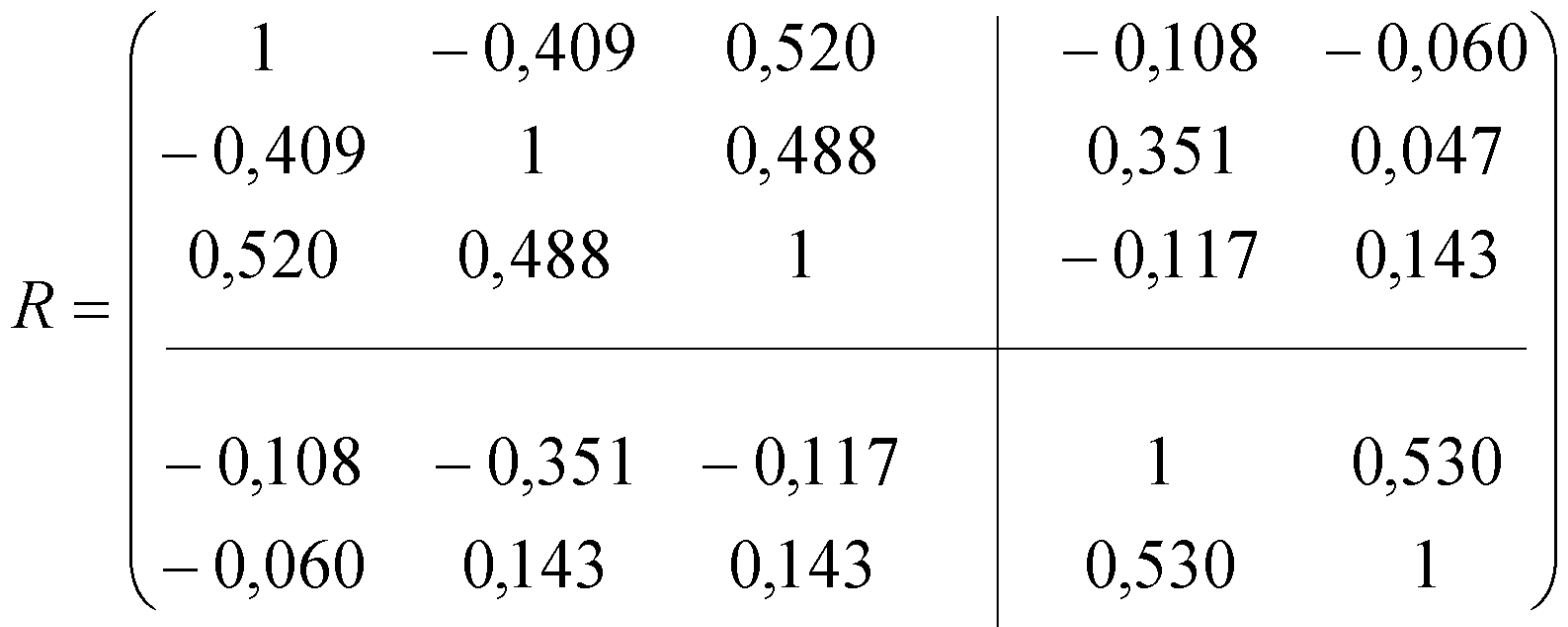

$$
r = \frac{\text{cov}(U, V)}{\sqrt{\text{var}(U)\text{var}(V)}}
$$

#### Вспомогательные матрицы

$$
R_{11}^{-1} = \begin{pmatrix} 1,4375 & 0,2999 & -0,6045 \\ 0,2929 & 1,3766 & 0,5195 \\ -0,6045 & 0,5195 & 1,5712 \end{pmatrix} \quad R_{22}^{-1} = \begin{pmatrix} 1,3890 & -0,7360 \\ -0,7360 & 1,3890 \end{pmatrix}
$$

Для определения собственных значений найдем матицу С

$$
C = R_{22}^{-1} R_{21} R_{11}^{-1} R_{12} = \begin{pmatrix} 0,4009 & -0,1299 \\ -0,2712 & 0,1212 \end{pmatrix}
$$

Т.к. эта матрица имеет размер 2 х 2, то она будет иметь два собственных значения, и два собственных вектора.

#### Вспомогательные матрицы

$$
R_{11}^{-1} = \begin{pmatrix} 1,4375 & 0,2999 & -0,6045 \\ 0,2929 & 1,3766 & 0,5195 \\ -0,6045 & 0,5195 & 1,5712 \end{pmatrix} \quad R_{22}^{-1} = \begin{pmatrix} 1,3890 & -0,7360 \\ -0,7360 & 1,3890 \end{pmatrix}
$$

Для определения собственных значений найдем матицу С

$$
C = R_{22}^{-1} R_{21} R_{11}^{-1} R_{12} = \begin{pmatrix} 0,4009 & -0,1299 \\ -0,2712 & 0,1212 \end{pmatrix}
$$

Т.к. эта матрица имеет размер 2 х 2, то она будет иметь два собственных значения, и два собственных вектора.

$$
\left|C - \lambda^2 \cdot E\right| = 0
$$

Собственный вектор: Коэффициент корреляции:

 $\lambda_1^2 = 0,491$  ( -1,1470 0,8411 )  $r_1 = 0,701$  $\lambda_2^2 = 0.031$  ( 0.2746  $0,8269$  )  $r_2 = 0,176$ 

$$
A = \frac{S_{11}^{-1} S_{12} B}{\lambda}
$$
 ahanoru  
4<sub>2</sub> =  $\begin{pmatrix} -1.0370 \\ -0.3291 \\ 0.8674 \end{pmatrix}$ 

$$
A_1 = \frac{1}{\lambda_1} \begin{pmatrix} 1,4375 & 0,2929 & -0,6045 \\ 0,2999 & 1,3766 & 0,5195 \\ -0,6045 & 0,5195 & 1,5712 \end{pmatrix} \cdot \begin{pmatrix} -0,108 & -0,060 \\ -0,351 & 0,047 \\ -0,117 & 0,143 \end{pmatrix} \times \begin{pmatrix} -1,147 \\ 0,8411 \end{pmatrix} = \begin{pmatrix} 0,1132 \\ 1,085 \\ 0,8345 \end{pmatrix}
$$

#### Канонические переменные

• И так максимальный коэффициент канонической корреляции 0,71.

$$
U_1 = 0,1132x_1 + 1,085x_2' + 0,8345x_3'
$$
  

$$
V_1 = -1,147y_1' + 0,8411y_2'
$$

$$
U_2 = -1,037x_1 - 0,329x_2' + 0,8674x_3'
$$
  

$$
V_2 = 0,2746y_1' + 0,827y_2'
$$

#### Проверка статистической значимости

• Проверку статистической значимости коэффициентов проводят по критерию Бартлета:

$$
\chi^2 = \left[ n - 1 - \frac{1}{2} \cdot (p + q + 1) \right] \cdot \ln W_0
$$

• И для данного числа степеней свободы сравнивают с табличными:

$$
W_0 = (1 - \lambda_1) \cdot (1 - \lambda_2) = 0,493221
$$
  

$$
\chi^2 = -\left[10 - 1 - \frac{1}{2}(2 + 3 + 1)\right] \ln W_0 = 4.24
$$

• для числа степеней свободы (p-1)(g-1)=2, и уровня значимости 0,95.

$$
\chi^2_{m a 6n.}=1,635
$$

•

#### Получение реальных коэффициентов

• Для того чтобы получить коэффициенты, относящиеся к исходным данным, необходимо помнить, что мы все дисперсии приравняли к 1 =>

$$
a'_1 \approx \frac{a_1}{\sigma_{x1}}
$$
  $a_1 = \frac{0,1132}{0,118} = 0,9553$ 

Т.о., все остальные коэффициенты будут

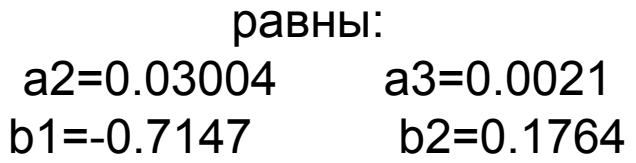

Уравнение канонических корреляций будет выглядеть следующим образом: U1=0,9553x1+0,0304x2+0,0021x3 V1=-0,7147y1+0,176y2

В том случае, если нельзя ограничиться одним выходным параметром, то необходимо перейти к обобщенному параметру оптимизации.

### Выводы

- Максимальный коэффициент корреляции 0,701, что означает наличии тесной связи между факторами.
- Сами факторы Ү тесно связаны между собой (их корреляция 0,53), также высокую сязь имеют факторы X1 и X3 (0,52)
- Второй коэффициент корреляции не велик и говорит о том, что другие линейные комбинации маловероятны.
- В обеих линейных комбинациях наиболее значима величина Х3, коэффициенты при других величинах существенно меняются по величине и меняют знак, т.е. достоверно только влияние фактора  $X3.$
- Для уточнения результатов следует повторить расчеты для других сочетаний факторных и результативных переменных, можно отбрасывать одну из переменных, и рассчитывать новые коэффициенты.
- В случае определения канонических корреляций нет необходимости добиваться независимости исходных переменных.